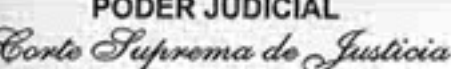

"Bicentenario de la Independencia Nacional 1811/2011"

## ACORDADA Nº Sinciento ocherila golos

POR LA CUAL SE DESIGNA SUPERINTENDENTES DE LAS CIRCUNSCRIPCIONES JUDICIALES.

En la ciudad de Asunción, Capital de la República del Paraguay a los. *ovemittado* dias del mes de febrero del año dos mil once, siendo las cloce ...... horas, estando reunidos en la Sala de Acuerdos de la Corte Suprema de Justicia, el Excmo. Señor Presidente Dr. José Raúl Torres Kirmser, y los Excmos. Señores Ministros Doctores, Víctor Manuel Núñez Rodríguez, Sindulfo Blanco, Miguel Oscar Bajac Albertini, Gladys Ester Bareiro de Módica, Luis María Benítez Riera, Antonio Fretes, César Antonio Garay y Alicia Beatriz Pucheta de Correa, ante mi, el Secretario autorizante,

## **DIJERON:**

Por Acordada Número 309/2004 la Corte Suprema de Justicia resolvió designar los Ministros que atenderían las distintas Circunscripciones Judiciales, en su carácter de Superintendentes de las mismas.

Que, atendiendo las diversas necesidades por las que atraviesan las Circunscripciones Judiciales de la República del Paraguay, que van requiriendo, cada vez en mayor proporción, de una cercanía y atención por parte de los señores Ministros y particularmente, las modificaciones sufridas por este más alto Tribunal en cuanto a su integración, conformación y distribución de Salas, corresponde que esta Corte Suprema de Justicia disponga la nueva conformación del esquema de Superintendencia de Circunscripciones Judiciales, de modo a la optimización en la administración de justicia a nivel nacional. -

La Excelentísima Corte Suprema de Justicia tiene la facultad de dictar Acordadas que reglamenten el funcionamiento del Poder Judicial, en virtud del Art. 3, inciso b), de la Ley Nº-609/95 y del Art. 29, inciso a), del Código de Organización Judicial.

Por tanto, en uso de sus atribuciones, la Excelentísima

## **CORTE SUPREMA DE JUSTICIA ACUERDA:**

Art. 1° .- DESIGNAR como Superintendentes de las Circunscripciones Judiciales a los Ministros según el siguiente orden:

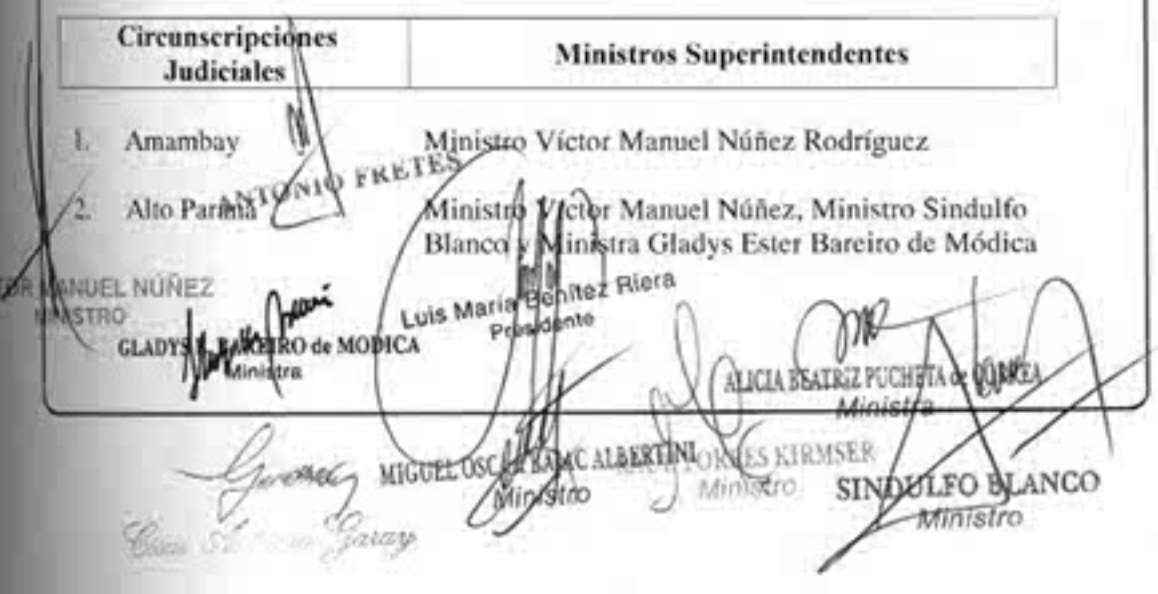

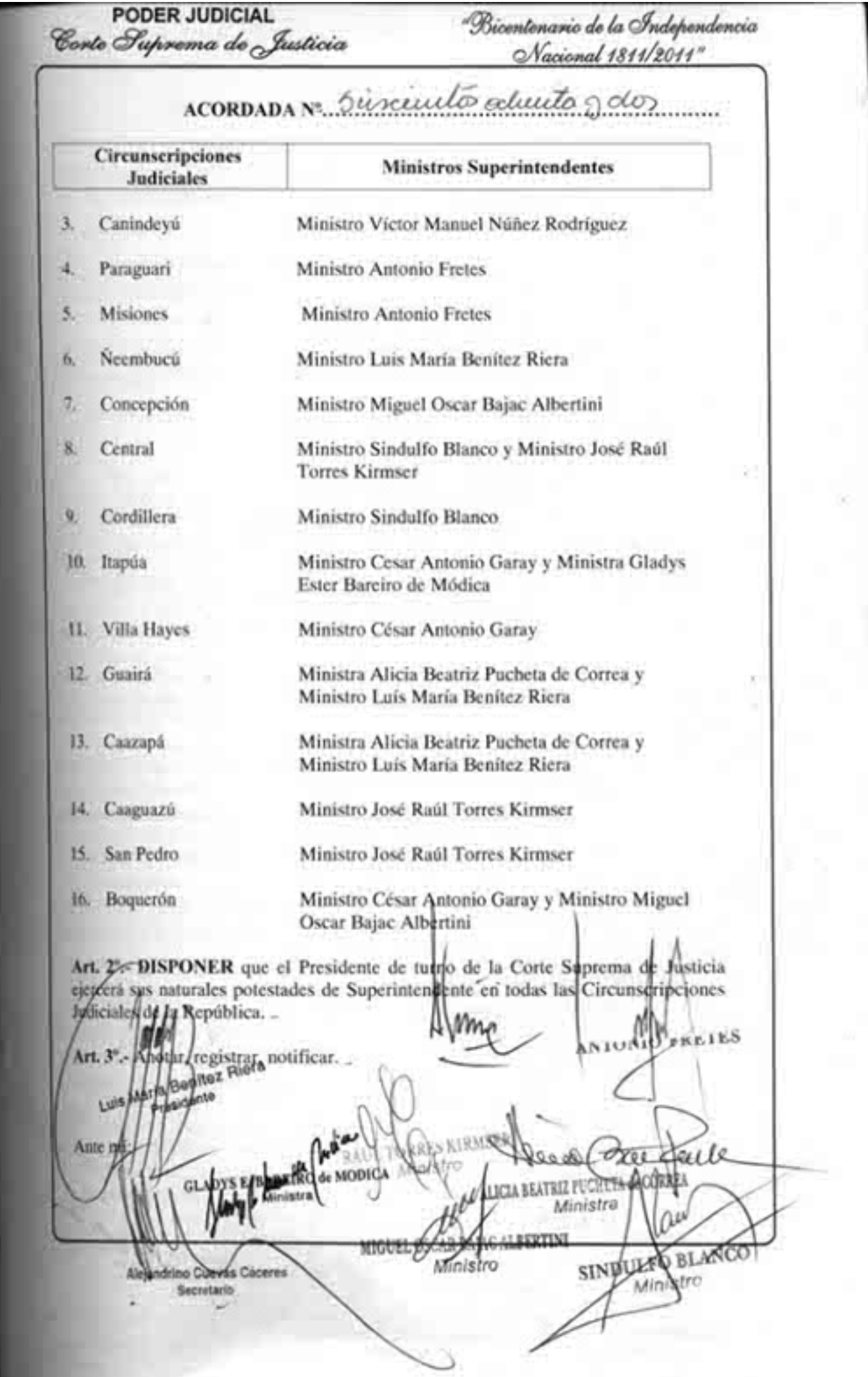

Observaciones:

Esta Magistratura - en la Sesión Plenaria respectiva - propuso al scñor Ministro Luis María Benítez Riera para ejercer la Superintendencia de la Circunscripción Judicial Neembucú.-

Hizo lo propio con la señora Ministro Gladys Bareiro de Módica para ayudar, cooperar, colaborar y acompañar al suscripto en la Superintendencia de la Circunscripción Judicial Itapúa.-

También planteó que el señor Ministro Luis María Benítez Riera y la señora Ministro Gladys Bareiro de Módica se desempeñen como Superiptendentes de las Circunscripción Judicial Alto Paraná.-

Ante mí: Cesar Antonio Garay 法有值

Ya sobre el tema de la Superintendencia de las Circunsecipciones Judiciales, la Ministra Bareiro de Módica moclona que de existir más de un interesado en el ejercicio de dichas funciones sobre determinada Circunscripción, dicha labor sea desinsaculada entre aquellos.

El Presidente entiende que de existir más de un interesado, se podría designar a más de un Ministro Superintendente.

El Ministro Antonio Fretes expresa su interés en el desempeño de la Superintendencia sobre las Circunscripciones Judiciales de Paraguari y Misiones. Por otra parte, agrega que conversó con el Ministro Benitez Riera sobre su designación como Ministro Superintendente de la Circunscripción Judicial de Neembucú.

La Ministra Bareiro de Módica expresa su interés en ejercer la Superintendencia de la Circunscripción Judicial de Itapúa, cuestión de la que conversó con el Ministro Goroy.

El Ministro Garay reflexiona sobre el crecimiento que han tenido todas las Circunscripciones Judiciales de la República. Por otra parte, detalla lo conversado con la Ministra Bareiro de Módica sobre el ejercicio de la Superintendencia de la Circunscripción Judicial de Itapia.

La Ministra Pucheta de Correa refiere al ejercicio de la Superintendencia de las 0 Circunscripciones Judiciales de Guairá y Caazapá, por parte suya y del Ministro Benitez Riera.

El Ministro Bajac expresa su interés en ejercer la Superintendencia de la recientemente ereado Circunscripción Judicial de Boquerón.

El Ministro Garay se manifiesta en el mismo sentido.

El Ministro Benitez Riera entiende que la Ministra Bareiro de Módica podría ejercer la Superintendencia de la Circunscripción Judicial de Alto Paraná, junto con los Ministros Núñez y Blanco.

El Ministro Garay mociona que el Ministro Benitez Riera debería ejercer igualmente la Superintendesjeia de la Circunscripción Judicial de Alto Paraná.

El Ministro Bentez Riera sugiere agregar a la resolución, un articulado que disponga que Richard de la Corte Suprema de Justicia ejercerá sus naturales potestados de<br>Tresidente del futuo de la Corte Suprema de Justicia eje

El Ministro Henliez Riera mociona que el Ministro Torres Kirmser se sume al Ministro Blanco en

el ejercicio de la Syner priemdencia de la Circunscripción Judicial de Central.<br>Luis María Bonnio Ante mi **PATRIZ PROHETA de CORREA** Secretario VICT Ministra OR MAN **MINISTRO**